# Photoshop 2021 (Version 22.1.1) Free X64

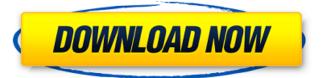

1/4

### Photoshop 2021 (Version 22.1.1) Crack License Code & Keygen [Win/Mac]

Assembling Layers PhotoShop is a \_layer-based\_ application that works on the layer system. The layers are organized by folders, and new images can be cut and pasted directly into a folder or dragged from any folder, to any layer, and even to a folder on a different drive. Adding new layers is simple. You can create a new layer in several ways. The main way is to select the Quick Selection tool, which is on the tools palette, as shown in Figure 5-3. You can also create a new layer by using the Layer New dialog box, as shown in Figure 5-4. You can also create a new layer from an image by pressing CTRL-J (that is, holding the CMD key on the Mac) when the image is selected. The new layer appears highlighted and is surrounded by green if you activate the "Use this layer for its own purpose" box, as shown in Figure 5-5. The layers are now named with the current filename. FIGURE 5-3: Use the Quick Selection tool to create a new layer. FIGURE 5-4: Use the Layer New dialog box to create a new layer from scratch. FIGURE 5-5: Create a new layer from an existing file. Layers can have a variety of settings, depending on the effect you want. Layers have \_states\_ and

#### Photoshop 2021 (Version 22.1.1) 2022 [New]

Adobe Photoshop Elements 8 Features Fix and improve RAW, JPEG, RAW & JPEG in Photos Fix and improve RAW, IPEG, RAW & IPEG in Photos Enhance 20+ additional filter Effects Enhance 20+ additional filter Effects 5 additional Layers of editing Create exciting effects, blend layers, simulate lighting, and correct perspective Make hundreds of minor corrections Edit text, create art, and use millions of clipart images Create your own text styles Make thousands of color adjustments Paint and draw using your finger Sign and seal documents with digital ink Apply, edit, and convert digital signature pads Organize digital photo books Edit and crop with ease Convert and rotate images Fix blurred photos Adjust camera setting Resize and resize Rotate, flip and mirror Sharpen photos and make more photos look like professional photos Clean up, repair, and restore photos Tilt-shift effects and 3D Photo Tools Improve details in photos Create video with the Touch Up tool Send Digital Prints with Print Module Quick fix and corrections with the 4.0 Smart Edit and Quick Fix tools Fix missing pixels, dark areas, color casts, red eyes, problems with exposures, exposure, white balance, blacks, shadows, highlights, and much more Create, edit, optimize, and share videos Work with videos, still photos, and other documents Show off your pictures in a photo book or on a Web page Imaging tools and photo editing features See a summary of the Elements editing software Adobe Photoshop Express 5.0 Features Create Editable Videos Create Editable Videos with video editing software To learn more about this editing software, visit our post here. Make Money with Your Photos Make Money with Your Photos with Photoshop Express Tone from Night Photos Tone from Night Photos with Photoshop Express Stamp and Embellish Photos Stamp and Embellish Photos with Photoshop Express Create Photo Book Create Photo Book with Photoshop Express Capture Selections of Your Photos Capture Selections of Your Photos with Photoshop Express Create Dark and High Contrast Photos Create Dark and High Contrast Photos with Photoshop Express Enhance Blacks Enhance Blacks with Photoshop 388ed7b0c7

### **Photoshop 2021 (Version 22.1.1) Full Version**

Bale, 29, and Lampard, 33, are both free agents after playing for Real Madrid and Bayern Munich, respectively, this season. It is unclear at this time where they will play next season. Bale has been linked with an £80million move to Liverpool. "Real Madrid are working on a deal with the English club for Gareth Bale to join them in the summer," said Sky Sports, citing "industry sources" on Monday. The Liverpool Echo later added that it was "possible" the deal was close. The Bale transfer rumours were fuelled by reports that United had made it clear to Real that they would be willing to sell him for £50m as part of a deal which would also see Angel Di Maria go to Old Trafford. According to the report, United boss Louis van Gaal was "confident" of signing Bale but the Dutchman is now "more than happy" with the situation in place. The governor wasn't there to represent the people of Minnesota, but he had a few words. "A lot of issues are created by the governor," Carlson said. "And a lot of problems are created because they (Tampa Electric) are raking in money. So he will go wherever that money is." People like Carlson may lose their jobs. A lot of them do. Paula Frazier shook her head as she went into the office that's once again half-empty as construction whirls all around it. "Well, I can say things are getting worse," she said. "They had to bring in extra people, people we haven't seen in years." Before the deaths, before the arrest, Frazier went to Tampa Electric's line maintenance office in Fruitville. She had hoped she would get some information that would help figure out what happened and why. It didn't take long for Frazier to realize she was going to waste her time. "We were supposed to go straight to talking about it, but nothing was done. They said, 'We've heard you had questions, now we want to know what they are.'" So she listened. "I think they're too proud. They're not going to take a loss

#### What's New in the?

Q: Using "git Is-files" to list files that are added and modified, but not deleted When listing files with "git Is-files", is it possible to list files that are both deleted and modified (like TortoiseGit does for Pending Changes window)? In particular, I want to generate a list of files that the user modified (i.e., added, deleted, or edited them), but not deleted those files. A: You can use filter to extract information you want: git diff-tree --name-only -r -p HEAD. | cut -f1 | xargs -n 1 git diff-tree --nameonly -r -p \ | git diff-tree --diff-filter MERGE-MSG \ | cut -f1 | xargs -n 1 git log Explanation: git diff-tree --name-only -r -p HEAD, means get information about modified files, cut -f1 means to get first line of file content. xargs -n 1 git diff-tree --name-only -r -p \ means run only first command for each file. In case you have a large directory structure in which some of modified files are deleted, you should increase xargs parameter. (cut -f1 | xargs -n 1 git diff-tree --name-only -r -p \) means to run same command for all files in directory and on each of the file's lines output from cut -f1 command is passed to next xargs command to a result that you will get in the last line of script, git diff-tree --difffilter MERGE-MSG \ means extract information from merge commit. cut -f1 means to get first line of file content. xargs -n 1 git log means for each of the file's lines output from cut -f1 command extract the log message and run corresponding command. A: Based on the OP's comment with the new question on git log it is possible to use git log with the output containing deleted lines. The easiest way of doing this is to use git log's --stat option git log --stat # show file status like

## **System Requirements:**

Mac OS X 10.5 or newer Intel processor (Pentium 4 or later) 1 GB RAM (2 GB recommended) 1024x768 display (800x600 is recommended) Internet Explorer 7.0 or later DirectX 9.0c or later Download & Install Install the game (GBA and GBC ROMs are supported). Install the following applications and update them to the latest version: Battletoads 2 Puzzle League Earthworm Jim 3

https://ccptwo.com/?p=22284

https://citywharf.cn/photoshop-2021-version-22-3-crack-keygen-with-serial-number-activation-code-with-keygen-download-mac-win/

http://lovelymms.com/photoshop-2021-version-22-3-install-crack-with-key-free-download-winmac-updated-2022/

http://synchcopat.yolasite.com/resources/Photoshop-2021-Version-2201-Crack-Mega--Free.pdf http://www.2el3byazici.com/?p=27347

https://dawnintheworld.net/photoshop-2022-version-23-0-1-crack-file-only-free-registration-code-free-3264bit-latest/

https://volyninfo.com/advert/adobe-photoshop-2021-version-22-5-mem-patch-updated-2022/

http://3.16.76.74/advert/photoshop-cc-2019-install-crack-free-download-march-2022/

https://biodashofficial.com/adobe-photoshop-2020-keygen-generator-license-keygen-pc-windows-april-2022/

https://startpointsudan.com/index.php/2022/07/05/adobe-photoshop-2021-version-22-1-0-activation-serial-number-full-torrent/

 $\frac{https://offdq.com/2022/07/05/photoshop-2020-version-21-crack-file-only-free-download-x64-updated-2022/$ 

http://www.chandabags.com/adobe-photoshop-2021-version-22-3-crack-keygen-with-serial-number-download-latest-2022/

https://www.raven-guard.info/photoshop-cc-2018-crack-exe-file-x64-latest/

http://shop.chatredanesh.ir/?p=52583

http://afrisource.org/?p=11544

http://www.camptalk.org/adobe-photoshop-cc-2018-version-19-3264bit/

http://karnalketo.com/photoshop-cs4-3264bit/

https://www.luthierdirectory.co.uk/photoshop-2021-version-22-4-1-crack-keygen-with-serial-number-with-serial-key/

http://cyclades.in/en/?p=90421

http://www.ecomsrl.it/adobe-photoshop-2022-version-23-2-hack-patch-full-product-key-mac-win-march-2022/

http://www.antiquavox.it/adobe-photoshop-cs6-crack-full-version-x64-updated-2022/

http://practicea.com/?p=22573

https://goto.business/free-classified-ads/advert/freelance-job/

https://swecentre.com/adobe-photoshop-2022-mem-patch-activation-key/

https://trello.com/c/s9Yi9YsA/66-adobe-photoshop-2021-version-2210-hack-latest

https://taotrawovhochrehar.wixsite.com/revanapha/post/photoshop-express-hack-patch-keygen-full-version-free-download-2022-latest

https://themindfulpalm.com/adobe-photoshop-2022-version-23-mem-patch-activation-key-2022/

https://mitiflowers.com/adobe-photoshop-2021-version-22-3-for-pc-2022/

https://fennylaw.com/adobe-photoshop-express-crack-keygen-for-windows-latest-2022/

https://maedchenflohmarkt-ilmenau.de/adobe-photoshop-2022-product-key-and-xforce-keygen-free-license-key-latest-2022/